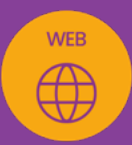

# **WORDPRESS**

## créez votre site vitrine en 3 jours

*Formation en individuel ou collectif, à distance ou en présentiel à Perpignan*

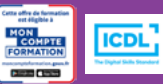

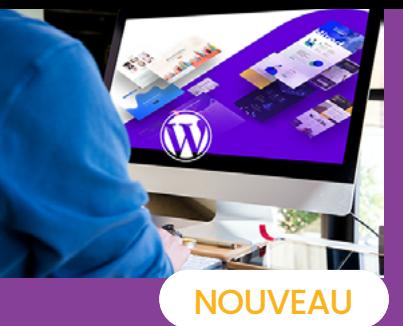

# ÉLIGIBLE CPF

## OBJECTIFS :

- Créer et gérer un site vitrine avec WordPress ;
- Apprendre les grands concepts de l'administration d'un site ;
- Apprendre à personnaliser et utiliser son thème ;
- Savoir structurer son site et utiliser différents modules ;
- Apprendre à optimiser ses images pour Wordpress ;
- Savoir réaliser un référencement naturel de son site et optimiser son contenu ;
- Réaliser le passage de la certification ICDL-PCIE : Utilisation d'un logiciel d'édition de site web.

## PROGRAMME :

## ---INTRODUCTION : DEFINITION D'UN SITE VITRINE ET DE SES COMPOSANTS

- Qu'est-ce qu'un CMS ?
- Qu'est-ce qu'un hébergeur et un domaine ?
- Quel contenu pour son site ?
- Qu'est-ce que le SEO ?
- Comment être trouvé sur Google ?
- ---TRAVAIL SUR LE REFERENCEMENT ET LE CONTENU
- Définir son nom de domaine
- Choisir et identifier les pages du site
- Rechercher et analyser les mots clés les plus recherchés sur Google
- Rédiger les balises de référencement
- ---INSTALLATION DU SITE
- Acheter son nom de domaine et hébergement
- Installer le CMS WordPress
- Ajouter les plugins utiles
- Installer le thème DIVI
- ---CONNAISSANCE DE WORDPRESS
- Prendre en main et utiliser l'interface WordPress
- Personnaliser et utiliser le thème DIVI et de ses modèles (thème offert)
- Créer la page d'accueil, les pages services et autres pages (page à propos...)
- Utiliser le DIVI Builder et les modules
- ---OPTIMISATION DES IMAGES
- Prendre en main une application en ligne dédiée à l'optimisation des photos
- Choisir et optimiser les images du site
- Référencer ses images
- ---CREATION DES ZONES HEADER ET FOOTER
- Créer le menu du site
- Créer le Footer
- Ajouter les icônes réseaux sociaux
- Créer les pages Mentions légales et Politique de confidentialité
- ---FINALISER LE REFERENCEMENT DU SITE
- Installer le plugin SEO
- Intégrer les balises Titre et description
- Enregistrer son site sur Google Analytics
- Publier son site

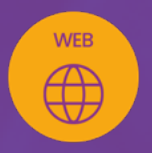

# **WORDPRESS**

# créez votre site vitrine en 3 jours

## **EN SAVOIR PLUS** SUR CETTE FORMATION

#### PUBLIC :

Tout public qui désire créer un site web vitrine avec le CMS WordPress.

#### PRÉREQUIS :

Utilisation courante d'un PC ou d'un Mac. Avoir un projet de création de site web et disposer d'une carte bleue pour l'achat du nom de domaine et de l'hébergement de son site en démarrage de formation.

Disposer d'une bonne connexion internet et d'une webcam interne ou externe (obligatoire pour l'e-surveillance du passage de certification ICDL).

#### MODALITÉS PRATIQUES ET PÉDAGOQIQUES :

La formation WordPress se déroule,

- en présentiel, formation en individuel à Perpignan (collectif, INTRA entreprise à la demande).

- en distanciel, formation en individuel, en visio et partage d'écran (à la demande)

Emargement signée par ½ journée par les stagiaires et le formateur. La formation est animée par un professionnel confirmé qui alterne apports théoriques et mise en pratique immédiate individuelle. Remise d'un support de cours adapté.

Passage du module ICDL/PCIE correspondant à cette formation pour les participants CPF et remise d'une attestation de fin de formation. Le passage de la certification d'une durée de 35mn pour ICDL sera effectué lors de la dernière heure de formation.

#### MÉTHODES D'ÉVALUATION :

Avant le début de votre formation, nous vous envoyons un questionnaire de besoins et de niveau, en ligne. Tout au long de la formation les exercices proposés permettent d'évaluer votre niveau d'acquisition de connaissances et compétences.

Pendant la formation des quiz de vérification des acquis sont aussi proposés et un quiz final avant le passage de la certification vous permettra de vous préparer au mieux pour votre examen ICDL/PCIE.

En fin de formation, vous évaluez et donnez votre niveau de satisfaction sous forme de questionnaire en ligne, analysé par nos soins ensuite, dans un souci constant de qualité.

#### ACCESSIBILITÉ :

Pour permettre aux personnes en situation de handicap d'accéder plus facilement à nos formations, Madeinformation met tout en œuvre pour trouver les compensations les plus adaptées à chaque situation de handicap. Nous vous accompagnerons en mettant en place un plan d'action en collaboration avec nos partenaires départementaux.

#### TARIF NET :

EN INDIVIDUEL / PRESENTIEL : 2400€ EN INDIVIDUEL / DISTANCIEL ou EN COLLECTIF en inter à Perpignan : nous contacter

#### DURÉE & HORAIRES :

3 jours ou 6 demi-journées (21h) 09h - 12h30 / 13h30 – 17h

#### LIEU EN PRÉSENTIEL :

AEP, 51 Rue Louis Delaunay 66000 Perpignan, France

Les locaux de formation sont situés en rez de chaussée et répondent aux normes d'accessibilité.

#### DATES :

En entrée et sortie permanente, nous contacter

#### PRISE EN CHARGE :

Notre Organisme de Formation est agréé DIRECCTE et certifié QUALIOPI. Votre OPCO ou Pôle Emploi peut prendre en charge le coût de cette formation.

Contactez-nous pour un audit gratuit de votre projet de formation 06 41 20 93 80 ou sur contact@madeinformation.fr

### DÉLAIS D'INSCRIPTION :

Au moins de 15 jours, soit 11 jours ouvrés, avant le 1er jour de formation. Si financement OPCO, demande de prise en charge au moins, 2 mois avant le début de la formation.

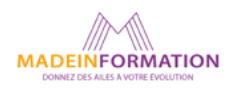